# Database Usage (and Construction)

More SQL Queries and Relational Algebra

# Previously...

# Aggregation

- Aggregation functions are functions that produce a single value over a relation.
  - SUM, MAX, MIN, AVG, COUNT...

room = 'HC1';

WHERE

```
SELECT MAX (nrSeats)
FROM Rooms;

SELECT COUNT(*)
FROM Lectures

MAX actually has Rooms as an implicit argument!
```

# Capacity per campus?

| <u>name</u> | capacity | campus      |
|-------------|----------|-------------|
| HB2         | 186      | Johanneberg |
| HC1         | 105      | Johanneberg |
| HC2         | 115      | Johanneberg |
| Jupiter44   | 64       | Lindholmen  |
| Svea239     | 60       | Lindholmen  |
| VR          | 300      | Neverland   |

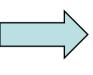

| <u>name</u> | capacity |     | campus      |  |
|-------------|----------|-----|-------------|--|
| HB2         | 186      |     | Johanneberg |  |
| HC1         | 105 406  |     | Johanneberg |  |
| HC2         | 115      |     | Johanneberg |  |
| Jupiter44   | 64       | 124 | Lindholmen  |  |
| Svea239     | 60       | 124 | Lindholmen  |  |
| VR          | 300      |     | Neverland   |  |

| SUM(capacity) | campus      |
|---------------|-------------|
| 406           | Johanneberg |
| 124           | Lindholmen  |
| 300           | Neverland   |

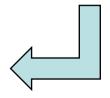

SELECT SUM(capacity), campus FROM Rooms GROUP BY campus;

# Grouping

- Grouping intuitively means to partition a relation into several groups, based on the value of some attribute(s).
  - "All courses with this teacher go in this group, all courses with that teacher go in that group, ..."
- Each group is a sub-relation, and aggregations can be computed over them.
- Within each group, all rows have the same value for the attribute(s) grouped on, and therefore we can project that value as well!

# Grouping

Grouping = given a relation R, a set of attributes X, and a set of aggregation expressions G; partition R into groups R<sub>1</sub>...R<sub>n</sub> such that all rows in R<sub>i</sub> have the same value on all attributes in X, and project X and G for each group.

```
SELECT X,G
γ<sub>X,G</sub>(R)
FROM R
GROUP BY X;
```

- "For each X, compute G"
- $\gamma$  = gamma = greek letter **g** = **g**rouping

# Example: List the average number of students that each teacher has on his or her courses.

| <u>course</u> | <u>per</u> | <u>per</u> teacher |     |
|---------------|------------|--------------------|-----|
| TDA357        | 2          | Niklas Broberg     | 130 |
| DIT952        | 3          | Niklas Broberg     | 70  |
| TIN090        | 1          | Devdatt Dubhashi   | 62  |

SQL?

Result?

Relational Algebra?

# Example: List the average number of students that each teacher has on his or her courses.

| <u>course</u> | <u>per</u> | teacher          | nrSt. |
|---------------|------------|------------------|-------|
| TDA357        | 2          | Niklas Broberg   | 130   |
| DIT952        | 3          | Niklas Broberg   | 70    |
| TIN090        | 1          | Devdatt Dubhashi | 62    |

SELECT teacher,
AVG(nrStudents)
FROM GivenCourses
GROUP BY teacher;

| teacher          | AVG(nrSt.) |
|------------------|------------|
| Niklas Broberg   | 100        |
| Devdatt Dubhashi | 62         |

γteacher, AVG(nrStudents) (GivenCourses)

# Specialized renaming of attributes

- We've seen the general renaming operator already:  $\rho_{A(X)}(R)$ 
  - Rename R to A and its attributes to X.
- Can be akward to use, so we are allowed an easier way to rename attributes:

$$\gamma_{\mathsf{X},\mathsf{G} o \mathsf{B}}(\mathsf{R})$$

- E.g. γ<sub>teacher, AVG(nrStudents)→avgStudents</sub>(GivenCourses)
- Works in normal projection  $(\pi)$  as well.

# Tests on groups

- Aggregations can't be put in the WHERE clause
  - they're not functions on rows but on groups.
- Sometimes we want to perform tests on the result of an aggregation.
  - Example: List all teachers who have an average number of students of >100 in their courses.
- SQL allows us to put such tests in a special HAVING clause after GROUP BY.

SELECT teacher

FROM GivenCourses

GROUP BY teacher

HAVING AVG(nrStudents) > 100;

| code   | period | teacher          | #students |
|--------|--------|------------------|-----------|
| TDA357 | 2      | Niklas Broberg   | 130       |
| TIN090 | 1      | Devdatt Dubhashi | 95        |
| TDA357 | 3      | Aarne Ranta      | 135       |
| TDA283 | 2      | Aarne Ranta      | 70        |

| AVG(nrSt.) |
|------------|
| 130        |
| 95         |
| 102.5      |

## Quiz!

- There is no correspondence in relational algebra to the HAVING clause of SQL. Why?
  - Because we can express it with an extra renaming and a selection. Example:

```
SELECT teacher
FROM GivenCourses
GROUP BY teacher
```

HAVING AVG(nrStudents) > 100;

```
\sigma_{\text{avgSt}} > 100 (\gamma_{\text{teacher, AVG(nrStudents)}} \rightarrow \text{avgSt}(GivenCourses}))
```

# Sorting relations

- Relations are unordered by default.
- Operations could potentially change any existing ordering.  $\tau_{X}(R)$ order by x [Desc]
  - Sort relation R on attributes X.
  - Ordering only makes sense at the top level, or if only a given number of rows are sought, e.g. the top 5.
  - (For top 5: Append "LIMIT 5")
- $\tau$  = tau = greek letter t = sort (s is taken)

SELECT \*

FROM Courses

ORDER BY name;

| <u>code</u> | name                     |
|-------------|--------------------------|
| TIN090      | Algorithms               |
| TDA590      | Compiler<br>Construction |
| TDA357      | Databases                |

# SELECT-FROM-WHERE-GROUPBY-HAVING-ORDERBY

Full structure of an SQL query:

HAVING

ORDER BY Z;

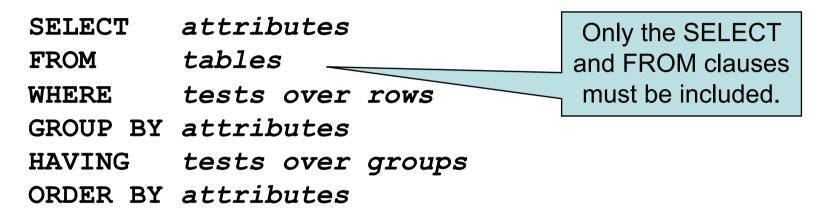

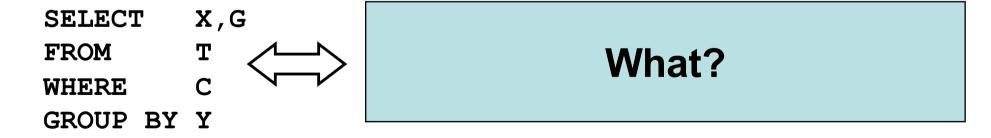

# SELECT-FROM-WHERE-GROUPBY-HAVING-ORDERBY

Full structure of an SQL query:

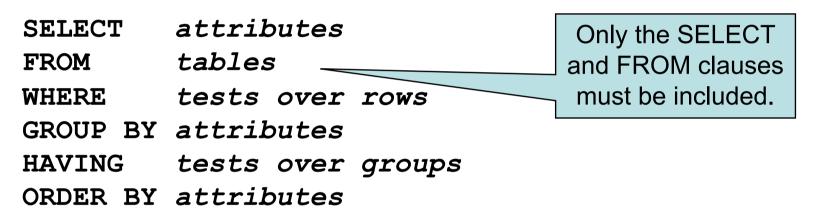

```
SELECT X,G

FROM T

WHERE C

GROUP BY Y

HAVING D

ORDER BY Z;

TZ'(\pi_{X,G'}(\sigma_{D'}(\gamma_{Y,G'}(\sigma_{C}(T)))))

X must be a subset of Y.

Primes ' mean we need some renaming.
```

SELECT name, AVG(nrStudents) AS avSt

FROM Courses, GivenCourses

WHERE code = course

GROUP BY code, name

HAVING AVG(nrStudents) > 100

ORDER BY avSt;

#### Courses

| <u>code</u> | name       |
|-------------|------------|
| TDA357      | Databases  |
| TIN090      | Algorithms |

#### **GivenCourses**

| <u>course</u> | <u>per</u> | teacher          | nrSt |
|---------------|------------|------------------|------|
| TDA357        | 2          | Niklas Broberg   | 130  |
| TDA357        | 3          | Aarne Ranta      | 95   |
| TIN090        | 1          | Devdatt Dubhashi | 62   |

```
\begin{split} \tau_{avSt}(\pi_{name,\ avSt}(\sigma_{avSt} > _{100} \\ (\gamma_{code,\ name,\ AVG(nrStudents) \rightarrow avSt} \\ (\sigma_{code = course}(Courses \ x \ GivenCourses)))))) \end{split}
```

SELECT name, AVG(nrStudents) AS avSt

FROM Courses, GivenCourses

WHERE code = course

GROUP BY code, name

HAVING AVG(nrStudents) > 100

ORDER BY avSt;

| code   | name       | course | per | teacher          | nrSt |
|--------|------------|--------|-----|------------------|------|
| TDA357 | Databases  | TDA357 | 2   | Niklas Broberg   | 130  |
| TDA357 | Databases  | TDA357 | 3   | Aarne Ranta      | 95   |
| TDA357 | Databases  | TIN090 | 1   | Devdatt Dubhashi | 62   |
| TIN090 | Algorithms | TDA357 | 2   | Niklas Broberg   | 130  |
| TIN090 | Algorithms | TDA357 | 3   | Aarne Ranta      | 95   |
| TIN090 | Algorithms | TIN090 | 1   | Devdatt Dubhashi | 62   |

SELECT name, AVG(nrStudents) AS avSt

FROM Courses, GivenCourses

WHERE code = course

GROUP BY code, name

HAVING AVG(nrStudents) > 100

ORDER BY avSt;

| code   | name       | course | per | teacher          | nrSt |
|--------|------------|--------|-----|------------------|------|
| TDA357 | Databases  | TDA357 | 2   | Niklas Broberg   | 130  |
| code   | name       | course | per | teacher          | nrSt |
| TDA357 | Databases  | TDA357 | 2   | Niklas Broberg   | 130  |
| TDA357 | Databases  | TDA357 | 3   | Aarne Ranta      | 95   |
| TIN090 | Algorithms | TIN090 | 1   | Devdatt Dubhashi | 62   |
| TIN090 | Algorithms | TIN090 | 1   | Devdatt Dubhashi | 62   |

SELECT name, AVG(nrStudents) AS avSt

FROM Courses, GivenCourses

WHERE code = course

GROUP BY code, name

HAVING AVG(nrStudents) > 100
ORDER BY avSt;

| code   | name       | course | per              | teacher          | nrSt |
|--------|------------|--------|------------------|------------------|------|
| TDA357 | Databases  | TDA357 | 2 Niklas Broberg |                  | 130  |
| TDA357 | Databases  | TDA357 | 3                | Aarne Ranta      |      |
| TIN090 | Algorithms | TIN090 | 1                | Devdatt Dubhashi | 62   |

| AVG(nrSt) |
|-----------|
| 112.5     |
| 62        |

SELECT name, AVG(nrStudents) AS avSt

FROM Courses, GivenCourses

WHERE code = course

GROUP BY code, name

HAVING AVG(nrStudents) > 100

ORDER BY avSt;

| aada   | nomo       | AVC(prCt) |
|--------|------------|-----------|
| code   | name       | AVG(nrSt) |
| TDA357 | Databases  | 112.5     |
| 111090 | Algorithms | 02        |

SELECT name, AVG(nrStudents) AS avSt

FROM Courses, GivenCourses

WHERE code = course

GROUP BY code, name

HAVING AVG(nrStudents) > 100

ORDER BY avSt;

| code   | name      | avSt  | (nrSt) |
|--------|-----------|-------|--------|
| TDA357 | Databases | 112.5 | 12.5   |

```
SELECT name, AVG(nrStudents) AS avSt
FROM Courses, GivenCourses
WHERE code = course
GROUP BY code, name
HAVING AVG(nrStudents) > 100
ORDER BY avSt;
```

| name      | avSt  |
|-----------|-------|
| Databases | 112.5 |

#### Why not simply this?

```
SELECT name, AVG(nrStudents) AS avSt
FROM Courses, GivenCourses
WHERE code = course, avSt > 100
GROUP BY code, name
HAVING AVG(nrStudents) > 100
ORDER BY avSt;
```

Because at the time of "WHERE", aggregates have not been computed yet!

Remember: If "GROUP BY" is used, then aggregates are computed over each "GROUP BY" group, not over all entries

```
SELECT name, AVG(nrStudents) AS avSt

FROM Courses, GivenCourses

WHERE code = course,

GROUP BY code, name

HAVING AVG(nrStudents) > 100

ORDER BY avSt;
```

# Lexical vs logical ordering

- Lexical order: the way it's written in SQL
- Logical order: the way the query executes

#### **Lexical order**

# SELECT attributes FROM tables WHERE tests over rows GROUP BY attributes HAVING tests over groups ORDER BY attributes

#### Logical order

```
FROM tables
WHERE tests over rows
GROUP BY attributes
HAVING tests over groups
SELECT "attributes"
ORDER BY attributes
```

### Available attributes in SELECT

- Aggregate functions "summarize" values per group
  - Without GROUP BY, the group is the entire table
- If aggregate functions are used, then only attributes can be selected that make sense in a grouping

```
SELECT campus, MAX(capacity)
FROM Rooms
```

Invalid! Group = table, MAX returns 1 value, but 3 different campuses

```
SELECT MAX(capacity)
```

FROM Rooms

Valid! Group = table, MAX returns 1 value

```
SELECT campus, MAX(capacity)
FROM Rooms
```

GROUP BY campus

Valid! Grouped per campus, MAX returns 1 value per campus, there is 1 campus name per group

# **BREAK**

### Relations as sets

- Relations are sets of tuples.
- Set theory has plenty to borrow from:
  - Some we've seen, like  $\in$  (IN).
  - More operators:
    - U (union)
    - ∩ (intersection)
    - \ (set difference)

# Set operations

- Common set operations in SQL
  - UNION: Given two relations R<sub>1</sub> and R<sub>2</sub>, add them together to form one relation R<sub>1</sub> U R<sub>2</sub>.
  - INTERSECT: Given two relations  $R_1$  and  $R_2$ , return all rows that appear in both of them, forming  $R_1 \cap R_2$ .
  - EXCEPT: Given two relations  $R_1$  and  $R_2$ , return all rows that appear in  $R_1$  but not in  $R_2$ , forming  $R_1 \setminus R_2$ .
- All three operations require that R<sub>1</sub> and R<sub>2</sub> have (almost) the same schema.
  - Attribute names may vary, but number, order and types must be the same.

## Quiz!

List all courses and the periods they are given in. Courses that are not scheduled for any period should also be listed, but with NULL in the field for period. You must use a set operation.

(SELECT course, period
FROM GivenCourses)
UNION
(SELECT code, NULL
FROM Courses
WHERE code NOT IN
 (SELECT course
 FROM GivenCourses));

| <u>code</u> | name                     |
|-------------|--------------------------|
| TIN090      | Algorithms               |
| TDA283      | Compiler<br>Construction |
| TDA357      | Databases                |
| TDA100      | Al                       |

| course | period | teacher          | #students |
|--------|--------|------------------|-----------|
| TDA357 | 2      | Niklas Broberg   | 130       |
| TDA357 | 3      | Aarne Ranta      | 135       |
| TIN090 | 1      | Devdatt Dubhashi | 95        |
| TDA283 | 2      | Aarne Ranta      | 70        |

```
(SELECT course, period
FROM GivenCourses)
UNION
(SELECT code, NULL
FROM Courses
WHERE code NOT IN
    (SELECT course
    FROM GivenCourses));
```

| course | period |
|--------|--------|
| TDA357 | 2      |
| TDA357 | 3      |
| TIN090 | 1      |
| TDA283 | 2      |

L

| <u>code</u> | NULL |  |
|-------------|------|--|
| TDA100      | Null |  |

# Result

| course | period |
|--------|--------|
| TDA357 | 3      |
| TDA357 | 4      |
| TIN090 | 1      |
| TDA283 | 2      |
| TDA100 |        |

# Not sets but bags!

- In set theory, a set cannot contain duplicate values. Either a value is in the set, or it's not.
- In SQL, results of queries can contain the same tuples many times.
  - Done for efficiency, eliminating duplicates is costly.
- A set where duplicates may occur is called a bag, or multiset.

# Controlling duplicates

- Queries return bags by default. If it is important that no duplicates exist in the set, one can add the keyword DISTINCT.
  - Example:

```
SELECT DISTINCT teacher FROM GivenCourses;
```

- DISTINCT can also be used with aggregation functions.
  - Example:

```
SELECT COUNT(DISTINCT teacher)
FROM GivenCourses;
```

| course | period | teacher          | #students |
|--------|--------|------------------|-----------|
| TDA357 | 2      | Niklas Broberg   | 130       |
| TDA357 | 3      | Aarne Ranta      | 135       |
| TIN090 | 1      | Devdatt Dubhashi | 95        |
| TDA283 | 2      | Aarne Ranta      | 70        |

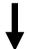

SELECT teacher
FROM GivenCourses;

| teacher          |
|------------------|
| Niklas Broberg   |
| Aarne Ranta      |
| Devdatt Dubhashi |
| Aarne Ranta      |
|                  |

| course | period | teacher          | #students |
|--------|--------|------------------|-----------|
| TDA357 | 2      | Niklas Broberg   | 130       |
| TDA357 | 3      | Aarne Ranta      | 135       |
| TIN090 | 1      | Devdatt Dubhashi | 95        |
| TDA283 | 2      | Aarne Ranta      | 70        |

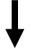

SELECT DISTINCT teacher
FROM GivenCourses;

| teacher          |  |
|------------------|--|
| Niklas Broberg   |  |
| Aarne Ranta      |  |
| Devdatt Dubhashi |  |

| course | period | teacher          | #students |
|--------|--------|------------------|-----------|
| TDA357 | 2      | Niklas Broberg   | 130       |
| TDA357 | 3      | Aarne Ranta      | 135       |
| TIN090 | 1      | Devdatt Dubhashi | 95        |
| TDA590 | 2      | Aarne Ranta      | 70        |

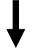

SELECT COUNT (teacher)
FROM GivenCourses;

COUNT(teacher)

| course | period | teacher          | #students |
|--------|--------|------------------|-----------|
| TDA357 | 2      | Niklas Broberg   | 130       |
| TDA357 | 3      | Aarne Ranta      | 135       |
| TIN090 | 1      | Devdatt Dubhashi | 95        |
| TDA590 | 2      | Aarne Ranta      | 70        |

SELECT COUNT (DISTINCT teacher)
FROM GivenCourses;

COUNT (DISTINCT teacher)
3

# Duplicate elimination

 Duplicate elimination = Given relation R, remove all duplicate rows.

$$\delta(R)$$

Remove all duplicates from R.

```
SELECT DISTINCT X FROM R \delta(\pi_X(\sigma_C(R))) Where C:
```

•  $\delta$  = delta = greek letter d = duplicate elimination

# Retaining duplicates

- Set operations eliminate duplicates by default.
  - For pragmatic reasons to compute either intersection or set difference efficiently, the relations need to be sorted, and then eliminating duplicates comes for free.
- If it is important that duplicates are considered, one can add the keyword ALL.
  - Example:

```
(SELECT room
FROM Lectures)
EXCEPT ALL
(SELECT name
FROM Rooms);
```

All rooms appear once in Rooms. The set difference will remove each room once from the first set, thus leaving those rooms that have more than one lecture in them.

### Common idiom

List all courses and the periods they are given in. Courses that are not scheduled for any period should also be listed, but with NULL in the field for period. You must use a set operation.

# Outer join

 Compute the join as usual, but retain all tuples that don't fit in from either or both operands, padded with NULLs.

```
R<sub>1</sub> \stackrel{\circ}{\bowtie} R<sub>2</sub>

SELECT *

FROM

R<sub>1</sub> NATURAL FULL OUTER JOIN R<sub>2</sub>;
```

- FULL means retain all tuples from both operands.
   LEFT or RIGHT retains only those from one of the operands.
- Can be used with ordinary join as well.
  - R<sub>1</sub> LEFT OUTER JOIN R<sub>2</sub> ON C;

# Quiz!

List all courses and the periods they are given in. Courses that are not scheduled for any period should also be listed, but with NULL in the field for period.

```
SELECT code, period
FROM Courses LEFT OUTER JOIN GivenCourses
ON code = course;
```

SELECT code, period
FROM Courses
 LEFT OUTER JOIN
 GivenCourses
 ON code = course;

| <u>code</u> | name                     |
|-------------|--------------------------|
| TIN090      | Algorithms               |
| TDA283      | Compiler<br>Construction |
| TDA357      | Databases                |
| TDA100      | Al                       |

| course | period | teacher          | #students |
|--------|--------|------------------|-----------|
| TDA357 | 2      | Niklas Broberg   | 130       |
| TDA357 | 3      | Aarne Ranta      | 135       |
| TIN090 | 1      | Devdatt Dubhashi | 95        |
| TDA283 | 2      | Aarne Ranta      | 70        |

# SELECT code, period FROM Courses LEFT OUTER JOIN GivenCourses ON code = course;

| code   | period |
|--------|--------|
| TDA357 | 3      |
| TDA357 | 4      |
| TIN090 | 1      |
| TDA283 | 2      |
| TDA100 | Null   |

# Summary SQL and Relational Algebra

- SQL is based on relational algebra.
  - Operations over relations
- SELECT-FROM-WHERE-GROUPBY-HAVING-ORDERBY
- Operations for:
  - Selection of rows (σ)
  - Projection of columns  $(\pi)$
  - Combining tables
    - Cartesian product (x)
    - Join, natural join, outer join (⋈<sub>C</sub>, ⋈, ⋈)

- Grouping and aggregation
  - Grouping  $(\gamma)$
  - SUM, AVG, MIN, MAX, COUNT
- Set operations
  - Union (U)
  - Intersect (∩)
  - Set difference (\)
- Miscellaneous
  - Renaming (ρ)
  - Duplicate elimination (δ)
  - Sorting (τ)
- Subqueries
  - Sequencing
  - (Views)

# Next time, Lecture 8

More on Modifications and Table Creation
Assertions
Triggers